# 第474回 愛媛県病院薬剤師会南予支部 薬学セミナーのご案内

### 本講演会はZOOMウェビナーによるWeb講演会になります

お時間になりましたら裏面に記載の手順でご視聴をお願い申し上げます。 ご視聴にあたっては弊社社員からのメールに記載のお願い事項をご確認の上視聴ください。

## 日 時:令和4年4月9日(土) 16:00~18:00

ご注意:本セミナーは聴講会場を設けませんので、予めご了承いただきますよう、 何とぞよろしくお願い申し上げます。

#### <特別講演>

### **座長 : 市立宇和島病院 薬局長 竹内 信人 先生**

# **〜症例を通して学ぶ〜 「オピオイド使用患者の包括的アセスメントと 疼痛マネジメントにおける薬学的管理」**

**演者 : 住友別子病院 薬剤部 矢野 琢也 先生**

※ご視聴に関しては、担当者よりZOOM接続用URLを送付させて頂きます。 ※接続用URL送付にあたり、お手数をお掛けいたしますが、下記URLもしくは二次元コードより ①お名前 ②ご施設 ③職種 ④アドレス ⑤ご希望の研修単位の種類をご登録ください。

[https://zoom.us/webinar/register/WN\\_j\\_pdblz9RPqHcTPvxnb5JA](https://zoom.us/webinar/register/WN_j_pdblz9RPqHcTPvxnb5JA)

※ご登録頂きました個人情報は弊社医薬品等の情報提供活動のために 利用させていただく場合がございます。

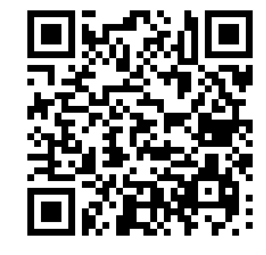

**連絡先:第一三共株式会社 東元勝也**

**E-mail:[higashimoto.katsuya.su@daiichisankyo.co.jp](mailto:higashimoto.katsuya.su@daiichisankyo.co.jp) Mobile:090-6954-3746**

**なお、愛媛県病院薬剤師会ならびに愛媛県薬剤師会に未加入(個人会員)の先生で下記研修単位を 希望される先生につきましては、事務手数料として非会員2000円、県外3000円を事前に頂きます。 詳細については、市立宇和島病院 竹内([ntakeuch@uwajima-mh.jp](mailto:ntakeuch@uwajima-mh.jp))までお願いします。**

\*本会は日病薬病院薬学認定薬剤師制度研修カリキュラム(Ⅲ-1:1単位) 単位申請中

共催:愛媛県病院薬剤師会南予支部/愛媛県薬剤師会宇和島支部/ 愛媛県女性薬剤師会/第一三共株式会社

## Web講演会ご視聴方法

ZOOM Webinarによるご視聴は、事務局よりご案内差し上げた先生のみとなっております。 なお、本講演会は医療用医薬品に関する情報を取り扱いますので、医療関係者以外の方がいらっしゃる 公共の場所などからのアクセスはお控えください。 また、録音、録画、撮影等はお控えください。

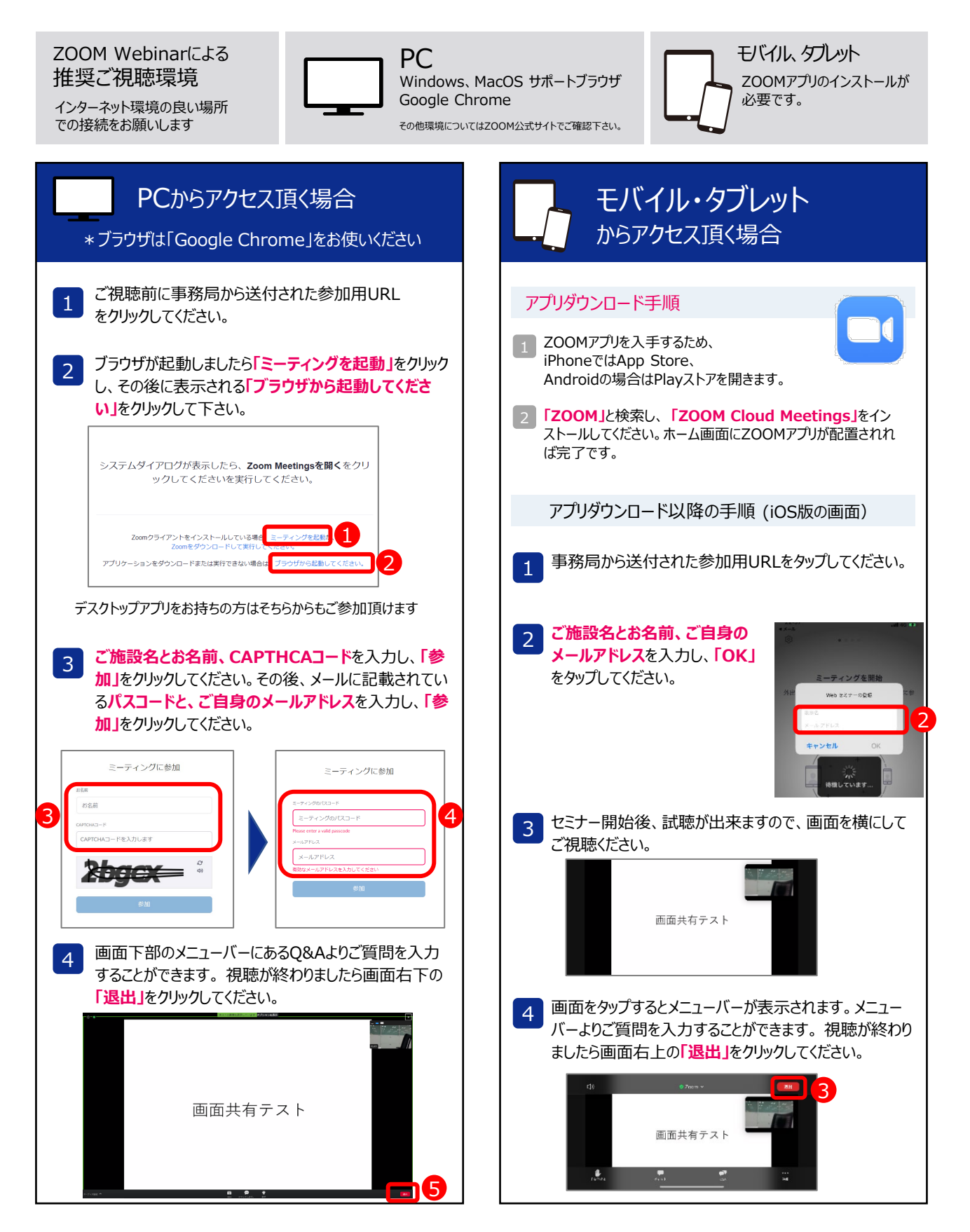